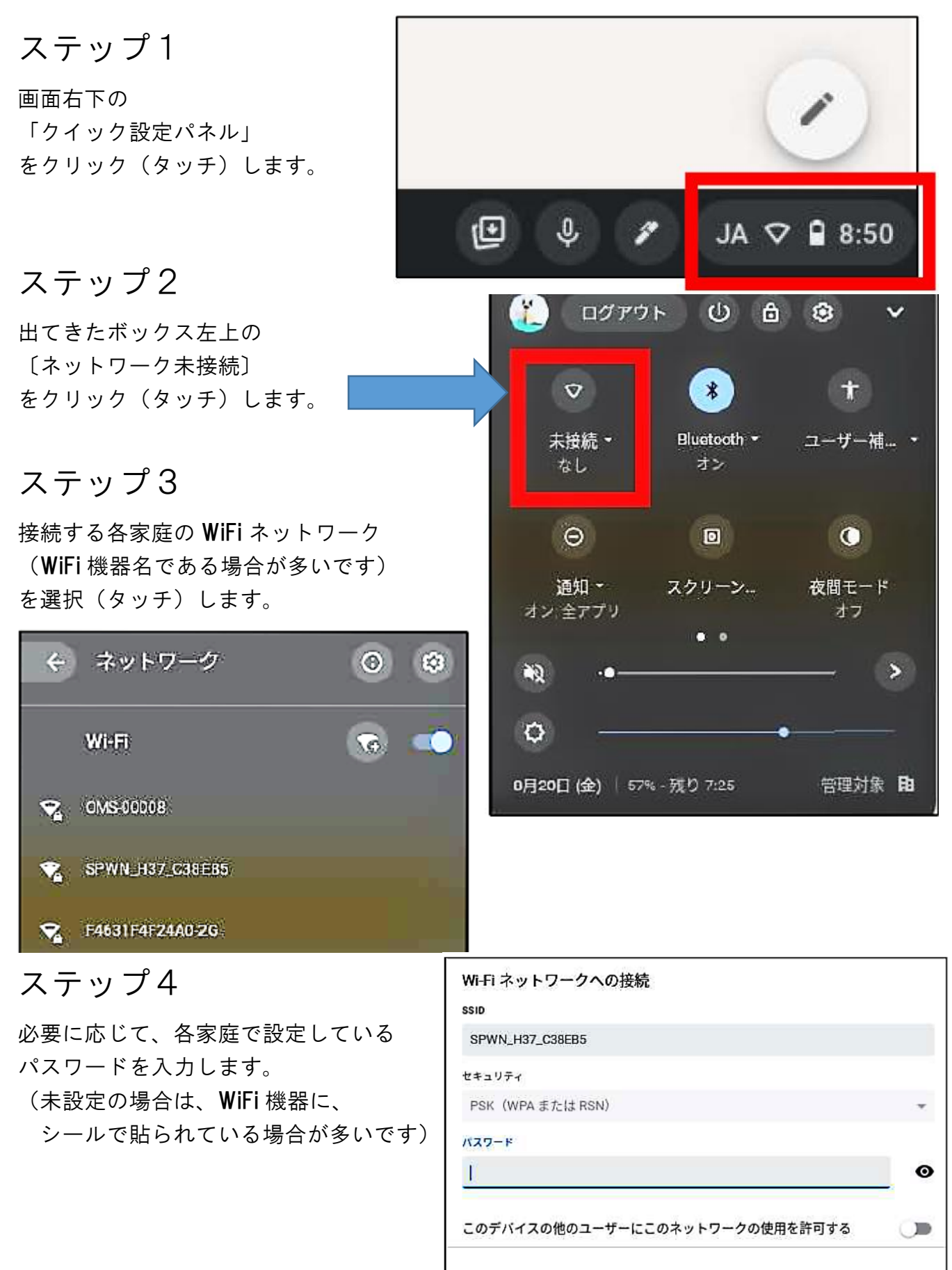

キャンセル

接続